## IO.copy\_stream

Tanaka Akira akr@fsij.org

> EuRuKo2008 2008-03-30

# Who am I

- A committer for Ruby
- Interests
  - I/O
  - Unix
  - M17N
  - Regexp
  - Time
  - Portability
  - Complex and Weird Things (such as block args)
  - etc.

# IO.copy\_stream(src, dst)

- IO.copy\_stream(STDIN, STDOUT) copy STDIN to STDOUT
- similar to FileUtils.copy\_stream(src, dst)
- similar to while s = src.read(4096) dst.write(s) end

# Advantages

- Simple : single method without loop
- Written in C : faster
- Releases GIL when copy : scales on # of CPUs

# Simple Benchmark

#### transfer concurrently by IO.copy\_stream and threads

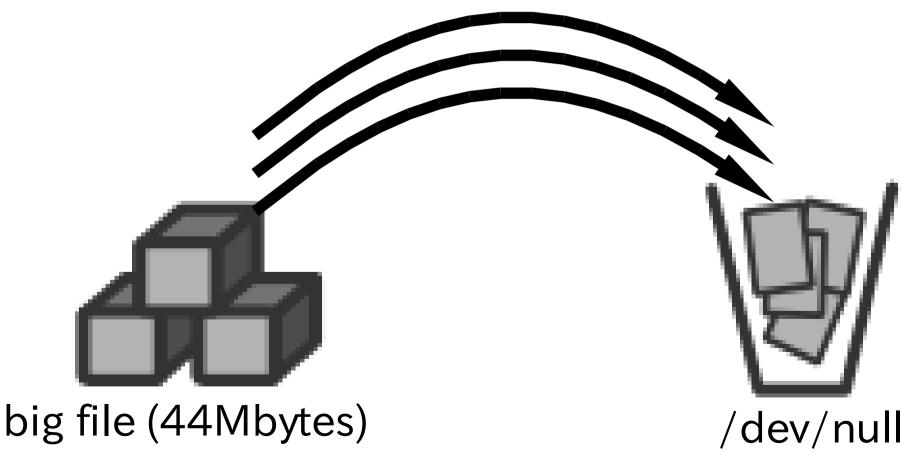

### Simple Benchmark Result

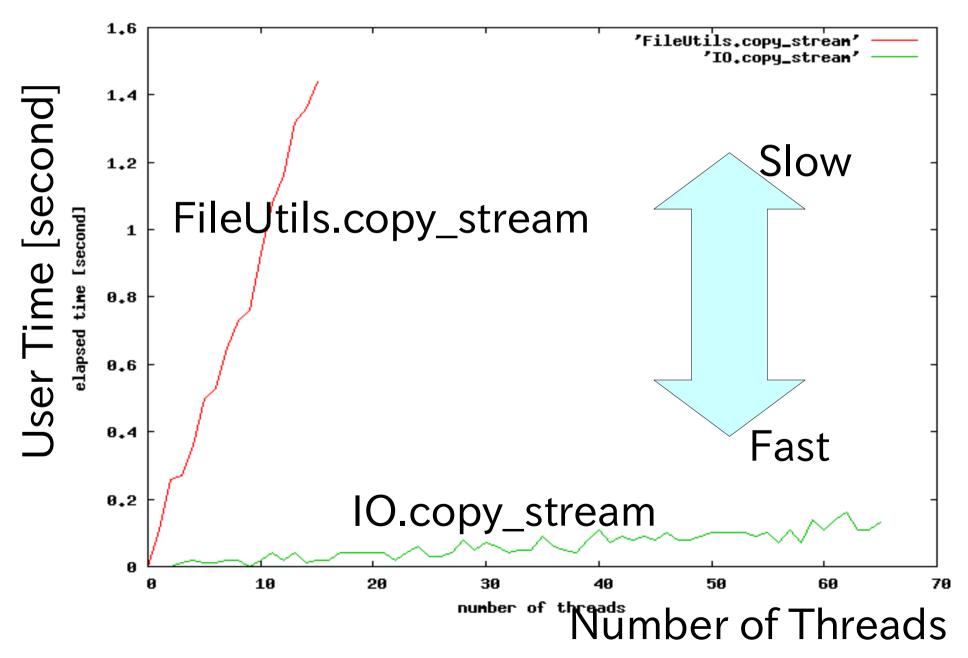

### Extra Features

- IO.copy\_stream(filename, filename) opens and closes the filenames
- IO.copy\_stream(src, dst, len, off) copy length and offset in src

## Status

- committed to Ruby 1.9 today
- matz accepted it yesterday at La Fabrika Club

# Conclusion

- Simple and Fast way to copy a stream
- It may accelerate file transfer such as HTTP server
- Available on Ruby 1.9 now
- Enjoy!